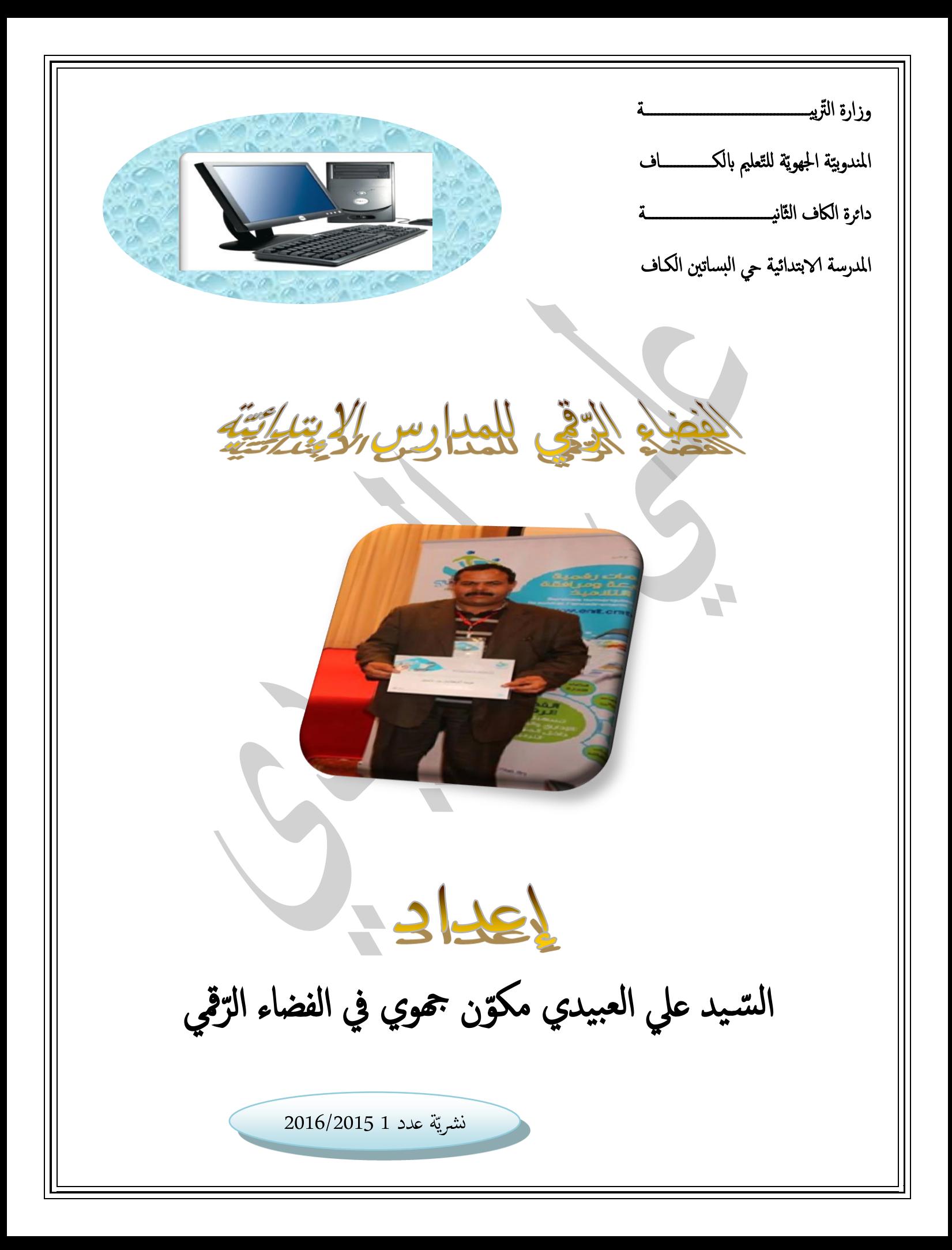

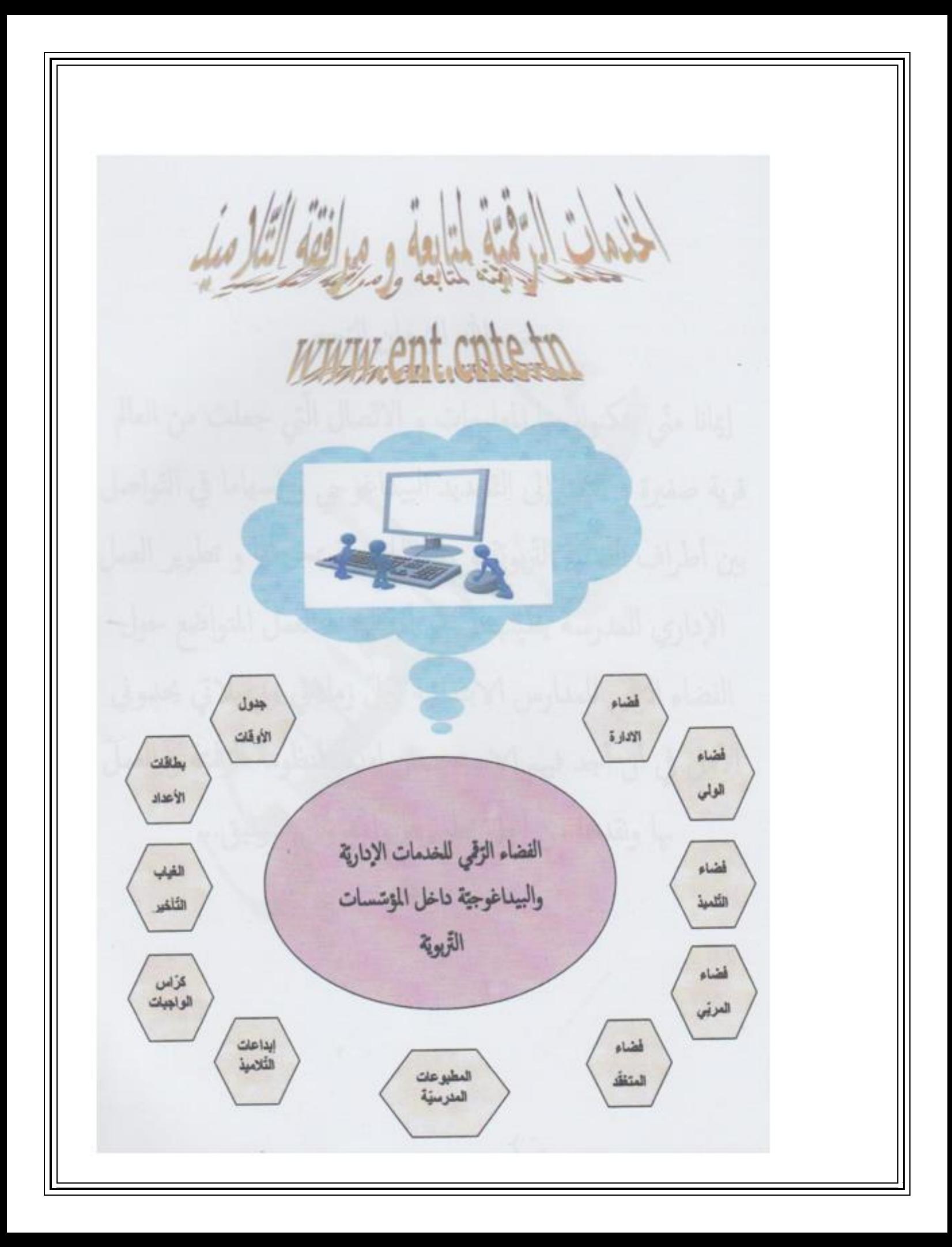

لرس ه افتتاحيّة ل<sup>ڇ</sup> صيحة فزع <sup>3</sup> الفضاء الرّقمي ه بحث حول تكنولوجيات المعلومات و الاتّصال ه معادلة رياضيّة لَكَ تَمشَّى للدَّخول إلى الفضاء الرَّقمي لكي مقترح ه من خدمات المنظومة الرِّقْيّة بالمدرسة AA

بسم الله الرّحان الرّحيم

إيمانا متّي بتكنولوجيا المعلومات و الاتّصال الّتي جعلت من العالم ر<br>گر اً قرية صغيرة و سعيا إلى التّجديد البيداغوجي و إسهاما في التّواصل ر<br>بالا<br>الم ر<br>بالا بين أطراف العمليّة التّزبويّة و ربط المدرسة بمحيطها و تطوير العمل لإداري للمدرسة يطيب لي أن أقدّم هذا العمل المتواضع حول  $\ddot{\phantom{0}}$ ا الفضاء الترقمي للمدارس الابتدائية لكلّ زملائي وزميلاتي يحدوني الأمل في أن أجد فيهم الاستحسان لهذه المنظومة الرّقيّة و العمل بها ونقدها من أجل تطويرها والله ولي التّوفيق... ر<br>ر

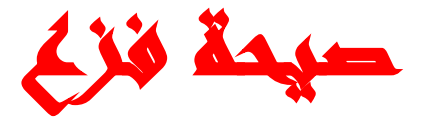

استفق ، انهض ، استنهض همّتك أيّها المربّي إنّ قاطرة الثّورة الرّقميّة تداهمك إنّ جيل القرن الواحد والعشرين أمامك و من حولك ، جيل ثورة تكنولوجيّات المعلومات و الاتّصال . أيّها المربّى هلمّ انفض عنك غبار الزّمن الغابر وطوّر حلمك وتدارك ما ضاع منك ، تخلّص من الطّرائق التّقليديّة في تدريسك إنّك لم تعد لوحدك مصدر المعرفة . كنت تبني و تهدّم ، تنصّب و تعزّل و تكاد تحي و تميت في قسمك و في محيطك الضّيق ، أمّا اليوم فالمتعلّم شريكك **تي توفّرها تكنولوجيا توفير المعلومات . في المعرفة الّ**

نعم لم تعد طريقة نقل العلم للمتعلّم عن طريق الشّرح و الرّد على استفساراته بالمحادثة ناجعة حيث ثلّة محدّدة تستمع و أخرى شريدة الذَّهن . لم تعد الطَّبشورة و اللَّوح و القلم و القرطاس لوحدها كافية إن لم تكن روتينيّة ومملّة حتّى . لقد آن الأوان لاستبدال هذه الطّرائق بأخرى نـاشطة و فعّالـة ، و لـعلّ أدوات تكنولوجيا المعلومات والاتِّصال المتألِّفة من أجهزة الحاسوب و ملحقاتها الملموسة كالشَّاشة ولوحة المفاتيح و الفأرة المتِّصلة واللّيزريّة و الطَّابِعة و الماسح الضّوئي و السّبورة التّفاعليّة و"الدّاتشو" و الشّبكات بمختلف أنواعها — Enternet **Exranet – Network …**

**Word – Exel – Power point – windows sky drive – Narrator – Edu ياتّالبرمج و topiq – TES – Quizstar …**

و لا ننس الـهواتف الذِّكيّة الّتي منع تداولها في الفصل في بادئ الأمر عند البلدان السّبّاقة في ميدان التّكنولوجيا ثمّ **سمح باستخدامها نظرا لمساهمتها في التقاط المعلومة و المشاركة الفّعالة للمتعلّم ...**

كلّها ، مجمّعة ، بوعي و تخطيط محكم و بدراية تقنيّة إلى حدّ ما مقبولة يمكن استثمار ها في عمليّة التّعلّم بتشعّباتها و دون استثناء أيّ مادة على أن تكون هذه الوسائل وسائل عمل تخدم بالأساس أهداف المناهج المرجوّة **و الغائّيات المرسومة و يبق المعل ّم ضرورّيا من ّشطا و مو ّجها ...**

أيّها المربّي أصبح من الممكن أن يأتيك متعلّم إلى المدرسة يحمل جهاز حاسوب محمول أو لوحة رقميّة ...

أيّها المربّي انتظر متعلّما موهوبا في مجال الثّورة الرّقميّة ، انتظر متعلّما من ذوي الاحتياجات الخاصّة انتظر **مفاجئات ...**

فأين أنت من هذا ؟ ماذا أعدّت المدرسة ؟ أليس ضروريّا أن نحذو بجدّية نحو محو الأمّيّة التّقنيّة ؟ ...

لا شكِّ أنّ الصّعوبات كثيرة و العراقيل متنوّعة ۖ و الامكانيات محدودة و ۖ لكن لذة الانتصار عليها و تذليلها مدعاة **ّ إلى ال ّشعور بالّنخوة و االرتياح و على قدر أهل العزم تأتي العزائم و تأتي على قدر الكرام المكارم ...**

**علي العبيدي**

**المدرسة االبتدائّية حي البساتين الكاف**

**ة ّ قمي بالمداس االبتدائي ّ الفضاء الر تقديم المشروع: ّ ر المتسارع لتكنولوجيات المعلومات واالتصال، تم ّ مواكبة للتطو إنشاء الفـضاء**  الرّقمي للمدارس الابتدائيّة بغية تمكين المؤسسة التربويّة من النّهوض بالحياة **ة و ذلك بتوفير: ّ ة و البيداغوجي ّ اإلداري - معلومات عن الموقع الجغرافي للمدرسة. ّص - المدرسة. معلومات و معطيات عامة تخ - ة. ّ آخر األخبار و األنشطة المدرسي**

 **و يعتر هذا المشروع في جوهره ورشـة عمل متكاملـة، تتفاعل فيها جميع أطـراف ـة ّ ـة التربوي ّ ّب العملي مع بعضهم البعض من مدير و مر و ولي و تلميذ، في ّ** نفتح كلّ **ة ّ منهم على اآلخر و يبني معه جسورا للحوار و التواصل، فالمؤسسة التربوي ّصال الحديثة لم تعد معزولـة عن المحيط الخارجـي بل باستخدامها لوسائل االت مرتبطة به و منفتحة عليه، إلى جانب تسهيلها للعمل اإلداري و توفيـرها للمتابعة**  الإداريّة والبيداغوجيّة للمدرّسين و مساهمتها في تحسين جودة الخدمات المدرسيّة والتّصرّ<sup>ف</sup> اليومي داخل المؤسّسة بحيث تتابع الغيابات والانقطاع المدرسي، و تقوم بالتّصرّف في الملفّات:

**) تسجيل التالميـذ، تكوين األقـسام، توزيـع مجموعات الفصل، إعداد جداول األوقات، سحب بطاقات األعداد... (**

**قمي، ّ و من أهم األهداف الّتي يرمي إليها هذا الفضاء الر فتح مجال تبادل**  الخبرات بين المر<u>بّين</u> في كافة المدارس و مختلف الجهات حتى يتمكن كلّ مربّ **ّ فيكافة المدارس و مختلف الجهات حتى يتمكنكل ّواصل مع بقية زمالئه من الت .**

 **ة: ّ كما توفّر هذه المنظومة جملة من اآلليات اإلداري**

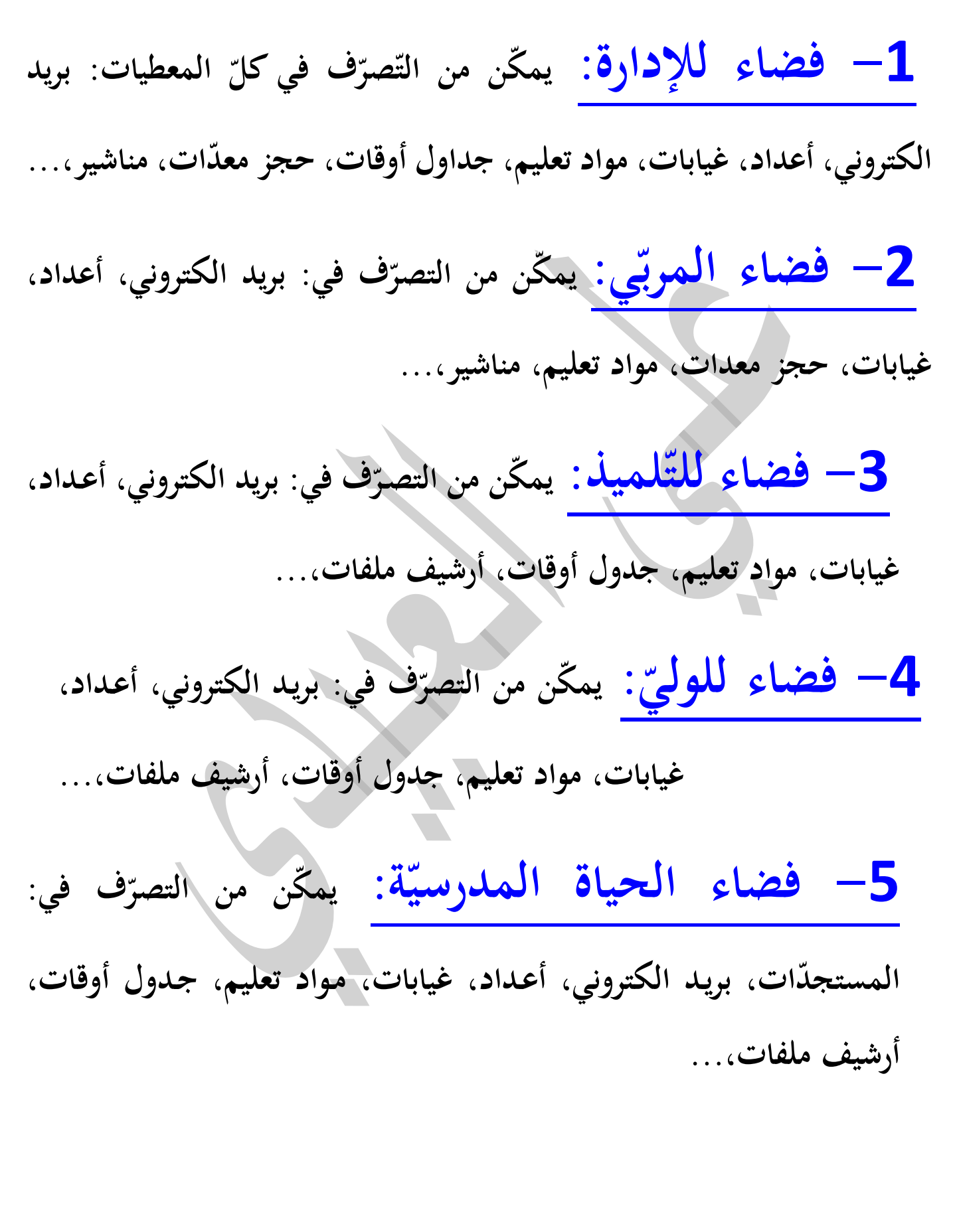

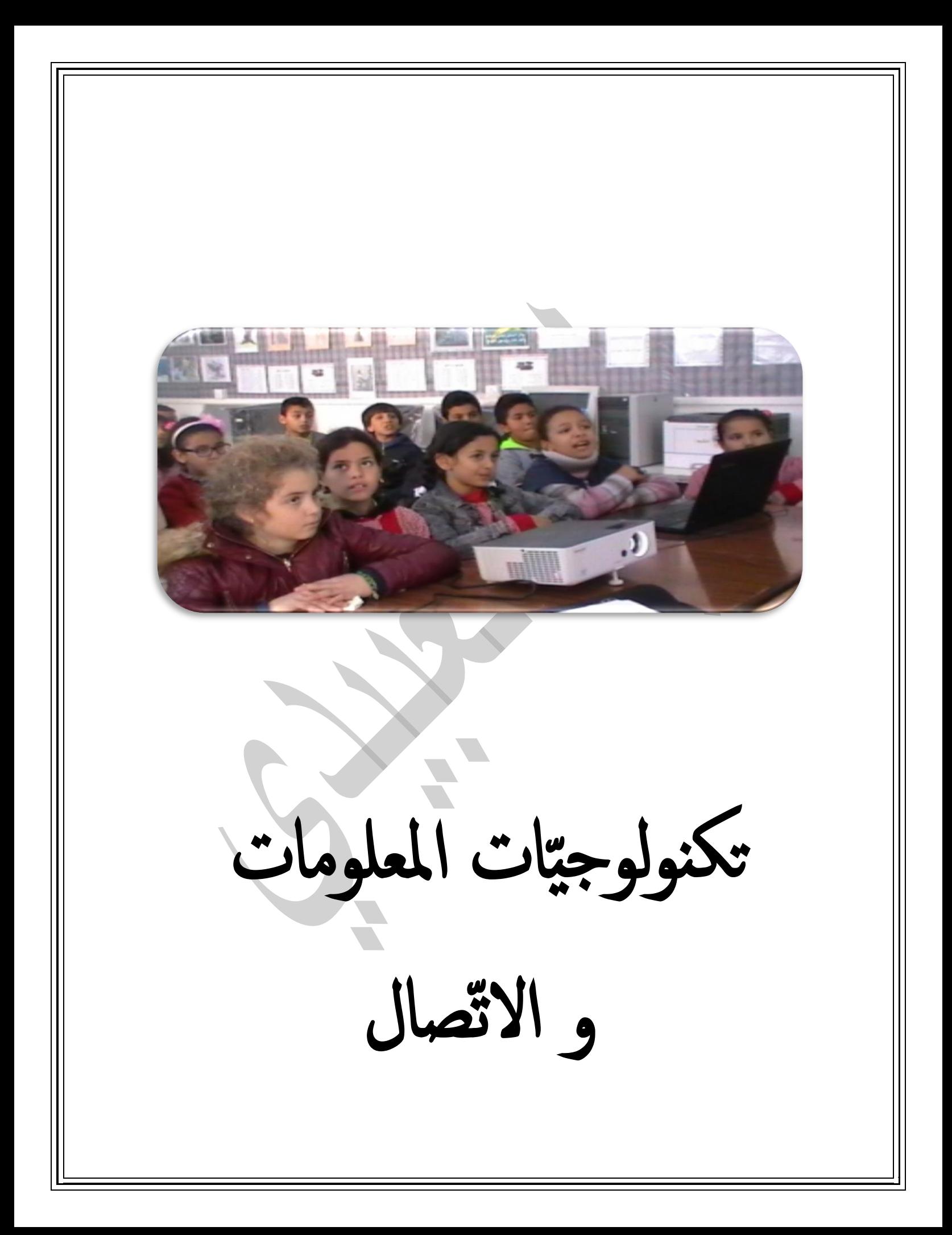

# تكنولو كتات المحلومات والاتصال

مفهوم تكنولوجيات المعلومات والاتصال

هي التكنولوجيات المختلفة بما فيها شبكات الإنترنت التي تسمح بالتواصل بين الأشخاص والجماعات بسهولة وسر عة، بغضَ النظر عن المسافة التي تفصل بعضهم عن بعض بهدف تحقيق الأهداف المنشودة. تعرف تكنولوجيات المعلومات بأنها جميع العمليات التي تحصل وتحدث للمعلومات كإيجادها وتحليلها وتعديلها ومعالجتها أو حتى حذفها باستخدام أدوات ووسائل تكنولوجيّة.

وقد أصبح استخدام تكنولوجيات المعلومات في ميدان التربية والتعليم ضرورة بغية استغلالها في مختلف الأنشطة المتعلقة بالتعليم والتعلم والتي تشمل حقول التخطيط والإدارة التربوية وتطوير الأساليب والمناهج التربوية وتقويمها إضافة إلى تعزيز التعلمُ والتعليم بواسطة الحاسوب.

ويعتبر العديد من الدول اليوم أنّ استيعاب تكنولوجيات المعلومات والاتصالات والتمكن من مهار اتها ومفاهيمها الأساسية يعدّ جزءًا من التعليم الأساسي، إلى جانب القراءة والكتابة والحساب.

أدوات استغلال تكنولوجيات المعلومات والاتصال

تتألف تكنولوجيات المعلومات والاتصال من أدوات أجهزة الحاسوب وملحقاتها التي تمكِننا من إدخال، حفظ، نقل، والحصول على النتائج من المعلومات، وهي تتضمن:

- أجهزة الحاسوب ومكوّنِاتها وملحقاتها الملموسة، كالشاشة، لوحة المفاتيح، الفأرة الطابعة ...
	- البرمجيات كانظمة التشغيل والبرامج التطبيقية ...
	- الشبكات بمختلف أنو اعها:Network ,Intranet, Extranet, Internet ...
		- أجهزة الاتصالات والتواصل ووسائلها والهواتف النقالة والخلوية ...

تكنو لوجيّات المعلومات والاتصال في خدمة التعليم والتعلم

كانت عمليات التطوُّر والتغيير في العصور السابقة تسير بشكل بطيء ، ثم بدأت تزداد سرعتها كلما اقتربنا من بدايات القرن العشرين . كما أن الفجوة المعرفية بين الأجيال ظلت متقاربة طوال القرون السابقة، ما كان يمثل إطارًا من التقارب المعرفي يجعل من مهمة التربية في نقل الخبرات والمعارف من جيل إلى أخر أمرًا يسيرًا. ثمّ بدأت التغير ات العلميَّة والسريعة المتلاحقة، مع منتصف القرن العشرين، فأصبحت المسافة بين المعلومة والإنسان تقترب من المسافة التي تفصله عن مفتاح جهاز الحاسوب الذي يستعمله شيئًا فشيئًا. كما أصبح وقت الوصول إلى المعلومة بِقاس بِالدقائق والثَّواني.

في الماضي كان المعلم ينقل العلم إلى المتعلم عن طريق الشرح والردّ على استفسار اته أي من خلال المحادثة بينهما، وكان عدد المستمعين للمعلم الواحد محدودًا. بعد ذلك أتت مرحلة استغلال الوسائل والموارد مثل الطبشورة واللوح والورق والقلم وأصبح من الممكن لأعداد كبيرة أن تتلقى العلم من المعلم في نفس الوقت و بالتالي فقد تغيِّرَ دور المعلم ولم تعد مهمته تقضي بنقل المعلومات بل بتوضيحها وشرحها.

في القرن الواحد والعشرين توفرت و تطوَّرت تكنولوجيّات المعلومات والاتصال في العديد من المؤسسات التربويّة التونسيّة وانتقلت من مادة تدرّس في الجامعات والمعاهد إلى وسائل وأدوات وتقنيات تستخدم في التعليم واصبحت تسهم في تغيير بينة التعلُّم في شتى المواد التعليمية حيث بدأ استغلال الحاسوب كأداة تستقبل برامج تمثِّل ذكاءً صناعيًّا باستطاعتها أن تكون في خدمة المربِّين والمتعلِّمين .

واليوم أصبح من الممكن أن يحمل التلميذ في المدرسة العصريّة جهاز حاسوب محمول(PC. portable) ،أو جهاز حاسوب لوحي مثّل ( Ipad) وسيعوّض الكتاب الإلكتروني الذي يحتوي على كل ما يحتاجه المتعلّم من كتب وأدوات ووسائل اتصال، مكان الحقيبة المدرسية التي قد يصل وزنها إلى أكثر من وزن حاملها أحيانًا. فالعصر القادم ممكن أن يكون عصر التعليم الإلكتروني . وقد يجلس الطالب في يوم من الأيام على كرسيّه أمام طاولة مجهَّزة بمفاتيح بمداخل ومخارج الكترونية وكهربائية، منها ما يسمح له بإيصال جهازه المحمول بالتيار الكهربائي وأخر للاتصال بالشبكة المحلية للتواصل مع المعلم وزملانه في نفس القسم وقد تستخدم تقنيات جديدة كالتعليم عن بعد من خلال الشبكات الإلكترونية ومؤتمرات الفيديو والهواتف الجوالة التي أصبحت تمكن حاملها من الحصو ل على المعلومة والتواصل مع العالمين الداخلي والخار جي في أيِّ وقت.

وقد تغيِّرَ دور المعلم من مجرد الناقل والمصدر الوحيد للمعلومات ومربٍّ ومعلم للقيم والعادات إلى اكتشاف المواهب وتنميتها وصقلها عن طريق الفهم والاستيعاب فأصبح التلميذ هو هدف ومحور العملية التربوية . وقد لا يحتاج المعلم أو الأستاذ في المستقبل إلى الحضور إلى المؤسَّسات التعليميَّة وخاصَّة الخاصَّة منها والوقوف أمام المتعلمين لتقديم وشرح الدروس بل ستحلّ الطرانق الجديدة كالتعليم عن بعد و أصبح من الممكن أن ينشئ المعلَّم موقعًا خاصنًا به يضمِّنه الوسائط والروابط التي تسمح له بطرح المواضيع التعليمية وتمكِّنه من التواصل مع تلاميذه عن بعد في أيٍّ وقت من الأوقات وهذا ما دفع المركز الوطني للتكنولوجيّات في التربية إلى إيجاد الحلّ والتفكير في بعث مشروع "خدمات رقميّة لمتابعة ومرافقة التلاميذ " و إنشاء الفضاء الرقمي للمدارس الإبتدايّة الذي يجمع كلّ فضاءات المدارس المشاركة بنفس الشكل ونفس المحتوى .

تساعد تكنولوجيات المعلومات والاتصال المعلم على:

- استخدام الطرائق الناشطة والتفاعلية  $\overline{\phantom{a}}$
- جلب الواقع الافتراضي إلى داخل قاعة الدرس و توفير نوع من التعلُّم التفاعلي مساهِمة في تواصل المتعلم مع محيطه المدرسي و المجتمعي ومع العالم الخارجي.
	- إعداد المواد التعليمية الجيِّدِة التي تعوِّض نقص الخبر ة لدى بعض المعلِّمِين.
- طرح المواضيع التعليمية ومعالجتها بطريقة سلسة وممتعة بحيث تجعل من المادة التعليمية مادة سهلة توفر وقتًا وجهدًا كبيرين.
- تنمية قدر ات المتعلم الإبداعية.
- حل المشكلات التي تعترضه أثناء معالجة المواضيع، منها على سبيل المثال عدم توفر الوسائل والأدوات المطلوبة.
- تفعيل العملية التربوية لتصبح عملية تفاعلية بينه وبين المتعلم والتكنولوجيات والمواضيع العلمية المطروحة  $\overline{\phantom{a}}$ التي ستصبح مادة دسمة يمكن توجيهها إلى المتعلمين على مختلف المستويات.
	- تقديم المواضيع ومعالجتها بطريقة ممتعة وشيقة من خلال ربط المفاهيم وتصنيفها.
	- تحضير الأدوات والوسائل في أي وقت وأي مكان، في المنزل وخارجه وداخل المدرسة أو خارجها.
		- المقاربة من خلال أمثلة إلكترونية سهلة المُتنَاول ومن دون أي كلفة.
	- استخدام مصادر عديدة ومتنوعة محلية وعالمية والحصول على المعلومات والمعرفة في وقت قياسي.
	- تعميق الثقة بالنفس وكسر الحواجز النفسيّة، والخوف والخجل بينه وبين المتعلّم من خلال استخدام طرائق ناشطة وتفاعلية لتنمية المهارات والقدرات المعرفيّة.
		- تبادل الخبرات والمعارف المختلفة واستثمار التكنولوجيات الحديثة لتحقيق الأهداف التربوية
- تطوير الأساليب والطرائق التربوية والتآلف مع التكنولوجيات الحديثة وإتقان استخدام المفردات الإلكترونية

توقر تكنولوجيات المعلومات والاتصال إمكانات هانلة وتحدث تحوّلات جذريّة على العمليّة التربويّة :

- كان المعلَّم هو المرسل الوحيد للمعلومات إلى المتعلَّم أما اليوم فقد أصبح المعلَّم والمتعلَّم شريكين في العمليّة  $\ddot{\phantom{1}}$ التربويّة.
	- الحاسوب والتكنولوجيات الحديثة يساعدان المعلم على طرح المواضيع التعليميّة بطريقة مبسّطة وواضحة وتمكِّنانه من إيصال المعلومات إلى المنعلَّم بسر عة وسهولة.
		- تمكين المعلم من طرح المواضيع وعرضها باستخدام الوسائط المتعدّدة .''Multimédia'
	- تمكين المعلم من طرح المواضيع بطرائق مختلفة تساعد المتعلمين على مستويات عدة وقدرات استيعابيّة مختلفة وعلى الاعتماد على النفس.
- استخدام أسلوب المحاكاة في طرح الإشكاليات و تمثيل الأحداث والاختبارات والألعاب التعليميّة التي تساعد على إكساب المتلقى مهارات عذة.

تساعد تكنولوجيا المعلومات والاتصال المتعلم على:

- التفاعل مع المواضيع المطروحة وبخاصة بعد دمج الوسائل السمعية والبصرية وغير ها التي تسمح باستخدام أكثر من حاسة لتلقي المواضيع المطروحة وتحليلها وفهمها.
	- التفاعل والإبداع وتنمية القدرات والمعارف.
	- اكتساب منهج للتفكير والبحث ورفع مستوى عطانه التربوي لبناء معرفته بنفسه
		- تعزيز بعض القيم مثل احترام وجهات النظر المختلفة وتعزيز الثقة بالنفس.

كما أنّ تكنولوجيات المعلومات والاتصال:

- تحول المتعلم إلى محور أساسي في العمليّة التربويّة.
- ترتقي بالعملية التربوية إلى أعلى المستويات التي تسمح بطرح المواضيع بأكثر من طريقة.
	- تطوَّر العملية التربوية وتحوَّلها من تلقينية إلى بنائيَّة.  $\overline{\phantom{a}}$ 
		- تحوّل اللوح الخشبي إلى لوح تفاعليّ وذكيّ.
	- تلعب دورًا متممًا لعمل المعلَّم وتسمح بالتزاوج بين المجالين العملي والنظري.
- توازي وتتماشى مع التطور والحداثة الحاصلين وتساعد على تحقيق الأهداف التربوية بشكل بسيط وسهل.
	- تفعَّل العملية التربوية وتعمَّق الخبرات من خلال التجارب والاختبارات المتعدِّدة.

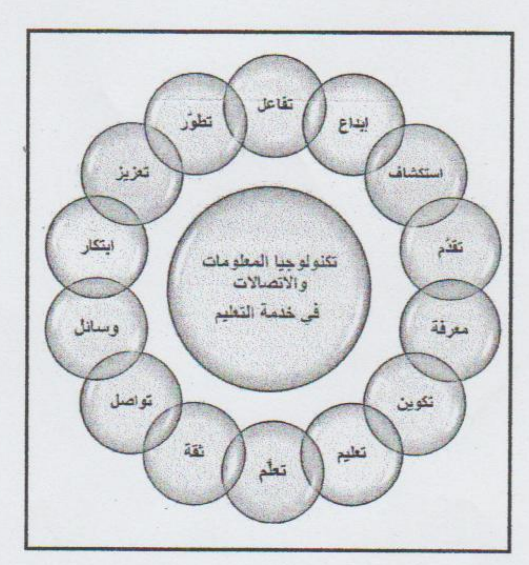

دور تكنولوجيات المعلومات والاتصال في تطوير التعليم .

لقد أسهمت تكنولوجيات المعلومات والاتصالات الحديثة بشكل فاعل في تطوير الكثير من المفاهيم التربويّة وعزّزت قدرات المعلميين والمتعلّمين على حدّ سواء. فبالرّغم من التحدّيات التي صنعتها هذه التكنولوجيَّات ، فإن نتائجها كانت إيجابيَّة، وحقَّقت الكثير من القفزات العلميَّة والمعرفيَّة. كما أسهمت في تخزين المعرفة بشكل رقمي، حيث أصبحت توضع كنصوص مكتوبة أو صوت أو صورة أو فيلم أو وثائق ورسومات وجميعها منشورة على شبكات الإنترنت، فكان لها الدور الأبرز في تطوَّر العملية التربوية وتقدَّمها، وذلك من حيث أنها:

- أسهمت في تنمية قدرات المتعلم والاعتماد على ذاته وتعميق ثقته بنفسه.
	- أنت إلى تنفيذ المشاريع التربوية بكلفة أقل.
- وفرت الإمكانيات والقدرات العالية لمعالجة المواضيع المطروحة وتحليلها
	- أسهمت في تحقيق الأهداف التربويّة في وقت قصير.
- ساعدت على استخدام قواعد بيانات تربوية تستعمل لتطوير قدرات المتعلم في البحث عن المعلومات المطلوبة بأسلوب منظم ونعَت قدراته على جمع المعلومات وتحليلها لاستقصاء المطلوب .
- أنَّتَ إلى دمج المعلم والمتعلِّم في العمليَّة التربويَّة، بحيث لم يعد المعلَّم محورًا وحيدًا ومصدرًا للمعلومات بل أصبح مساعدًا على بلوغها.
	- ساعدت في الحصول على المعلومات من مختلف المصادر التي أدّتَ إلى توسيع المعرفة لدى المتعلم .
		- هيَّات المتعلم لمواجهة تحذيات القرن الواحد والعشرين .
			- زادت من كفاءة المعلم والمتعلم وعززت قدراتهما.
		- أمَّنَت وسائل وأدوات حديثة قادرة على المساهمة في تحقيق الأهداف التربويّة.
		- حرَّرت الأفراد من قيود التواجد في مكان معيِّنَ والوصول إلى المعلومات العلميَّة وحيارَتها. ۰.
			- سهَّلت عمليَّة الاطلاع على المنجزات العلميَّة والمعارف الحديثة.
			- وفَرَت مكتبة هائلة من المعلومات التي تمكِّن الباحث من الحصول عليها.

- ساعدت على استخلاص وإخراج وإظهار الإبداعات في مجال العلوم والمعرفة.

- أزالت الحواجز بين المواد المختلفة.

- طوَّرت أشكال العمل التعاوني من خلال عمل المجموعات أو التواصل عن بعد لتنفيذ المشاريع التربويّة.

#### الإستعانة بمقال

#### المعلوماتية والتكنولوجيا في خدمة التعليم

لأمير محمد عاشور المسؤول الفني والإداري لفرع الأونسكو وحدة المعلوماتية التربوية

<u>the grade</u>

### **قارن بين المعادلتين ال ّرياضّيتين و عاتب نفسك أّيها المرّبي ؟**

**المعادلة رقم :1**

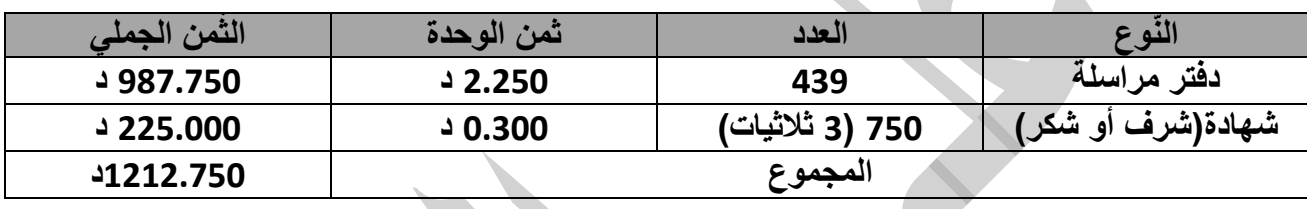

**المعادلة رقم :2**

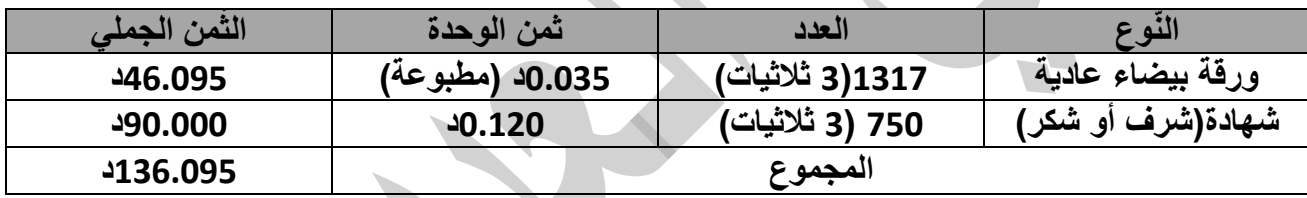

**مالحظة : ال ّشهائد تستخرج من المنظومة ال ّرقمّية و تطبع على أوراق ملّونة حسب االختيار .**

**كم وف لمجموعة الوطنّية على مستوى مدرسة البساتين فقط خالل سنة دراسّية ّرنا على ا واحدة أّيها المرّبي ؟**

**2212.750د – 136.095د = 1076.655د**

\* هذه مقارنة من زاوية مادّية أمّا من زاوية ربح الوقت و الدّقة و تخزين المعلومات فبمجرّد نقرة يمكن أن تربح توقيت يوم بأكمله و أنت تحسب يدويّا و تشطب ...فاين أنت من هذا أيّها المربّى ؟ أفق من سباتك فالفجر لاح ...

مراحل العبور إلى المنظومة الرّقميّة للمدرسة

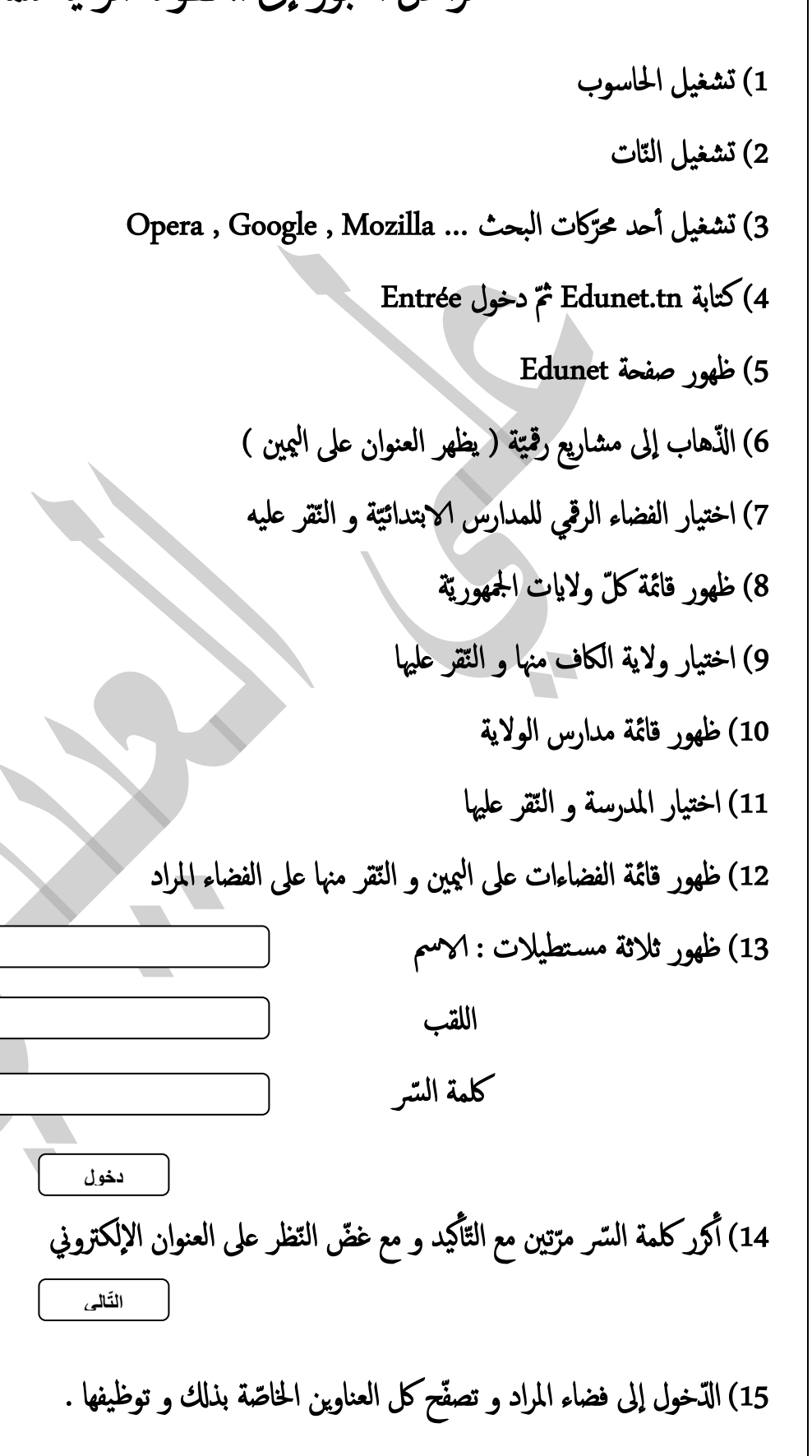

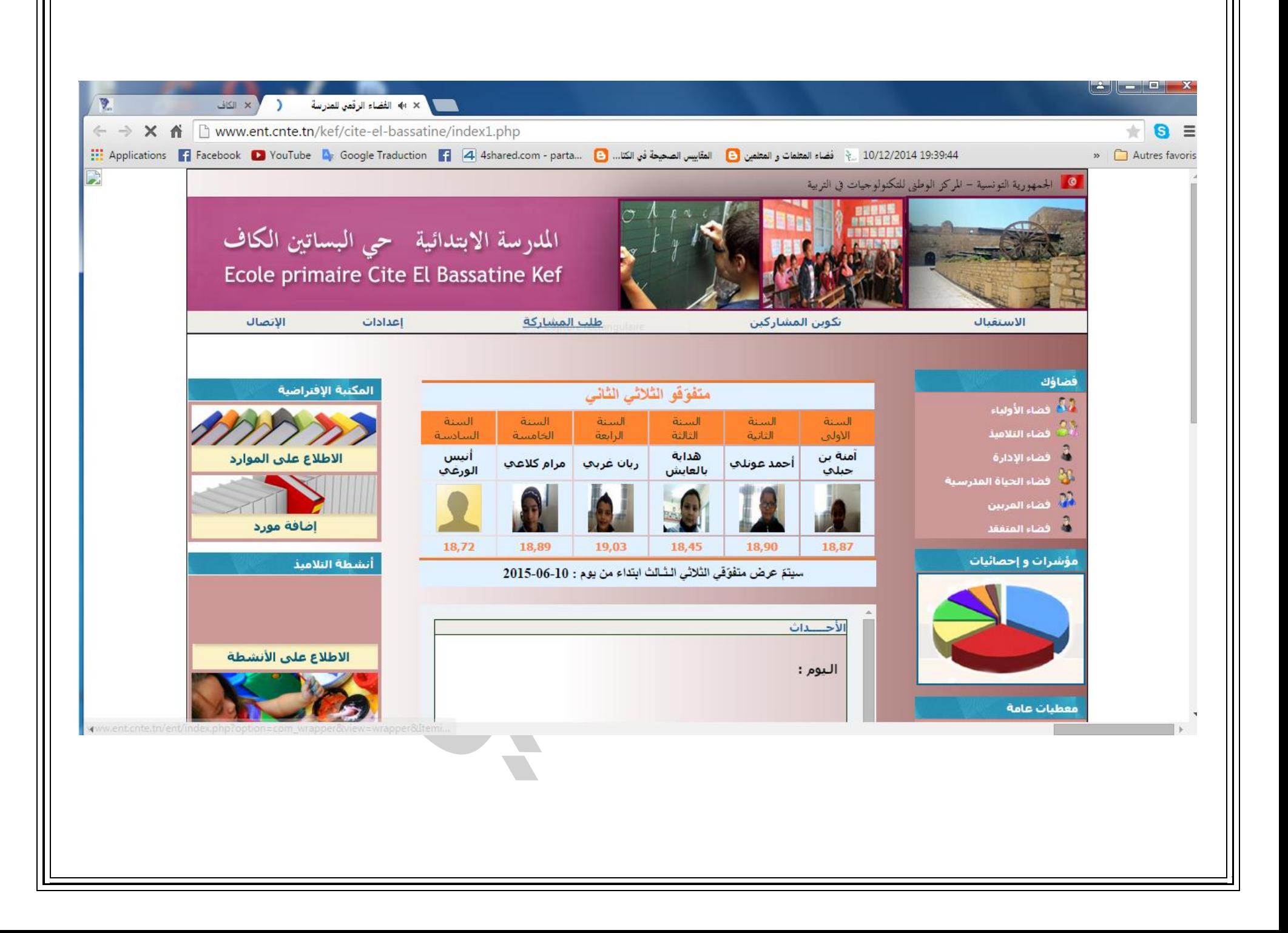

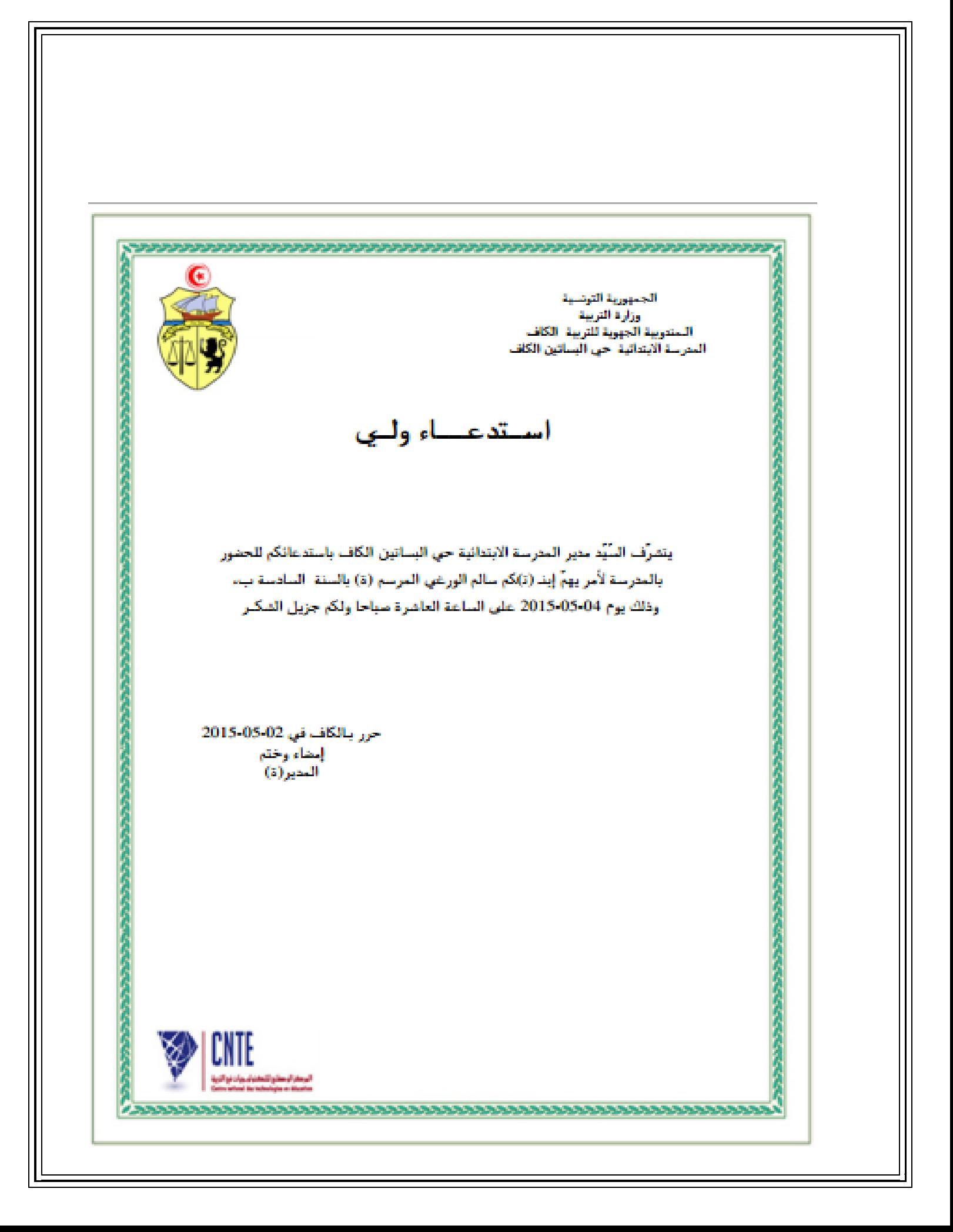

الجمهورية التونسية وزأرة التربية الـمندوبية الجهوية للتربية الكاف<br>المترسة الابتدائية حي البسائين الكاف شهادة حضور (ت) يشهد مدير (ة) المدرسة الإبتدائية حي البساتين الكاف أن التلميذ(ة) رائد التبسي المولود(ة) في 15-05-2004 مرسم (ة) بالمدرسة المذكورة أعلاه بالسنة الخامسة أ سلمت هذه الشهادة بطلب من ولي المعني (ة) بالأُمر قمد الإدلاء بها عند الاقتصاء حرر بـالكاف في 02-05-2015 إمضاء وختم المدير (ة) 98604118 - 2820 CNTE http://ent.cnte.tn/kef/cite-el-bassatine .<br>البرماز أوصلو للعادو لبروان نوالز<br>Anatoni Surabutupa a Sicuria 

# مشاهدة التعيين - مجموع التلاميذ : 418

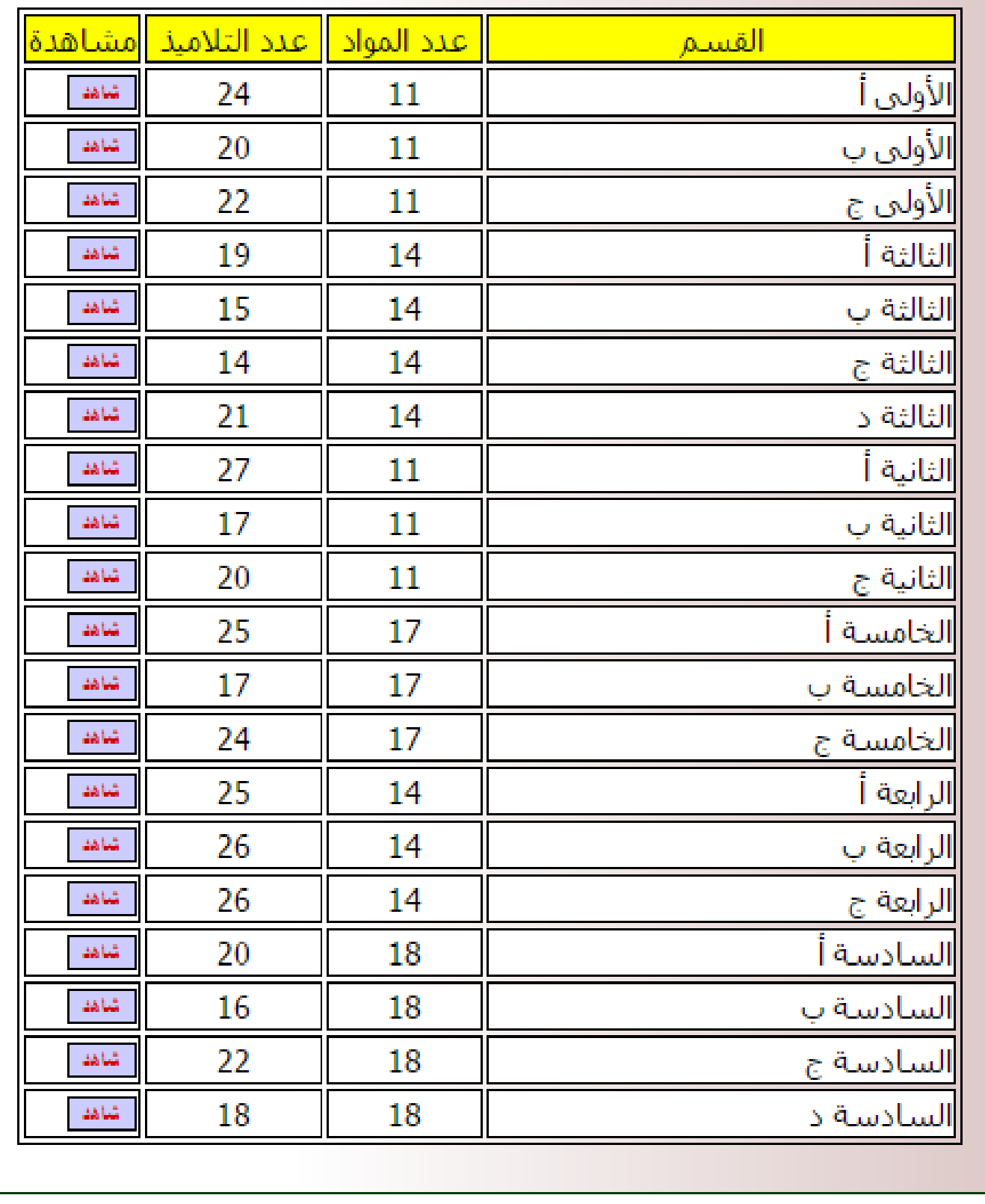

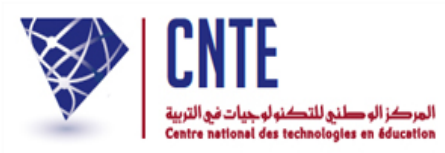

÷.

الجمهورية التونسية<br>وزارة التربية<br>المندوبية الجهوية بــالكاف<br>المدرسة الابتدانية حي البساتين الكاف

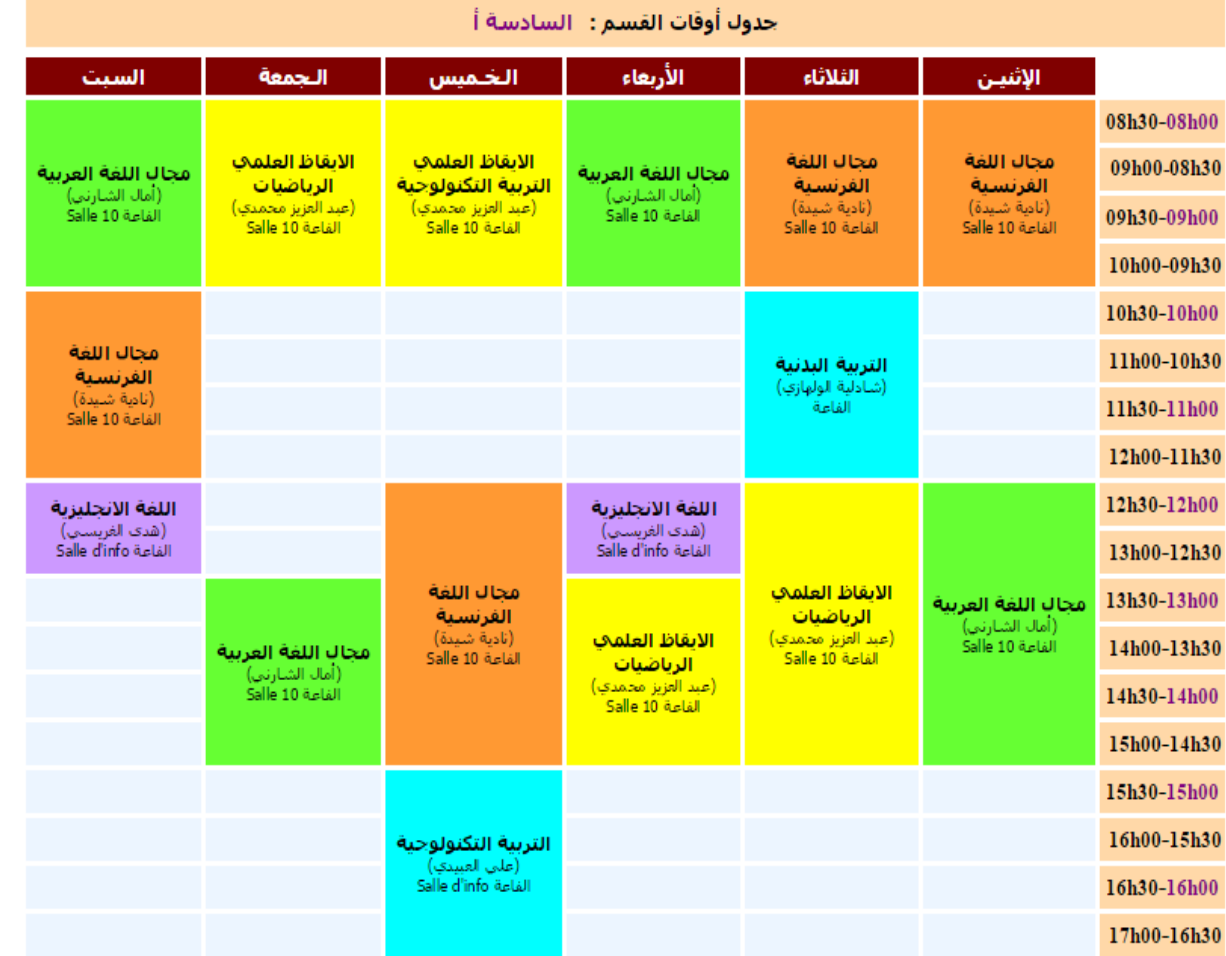

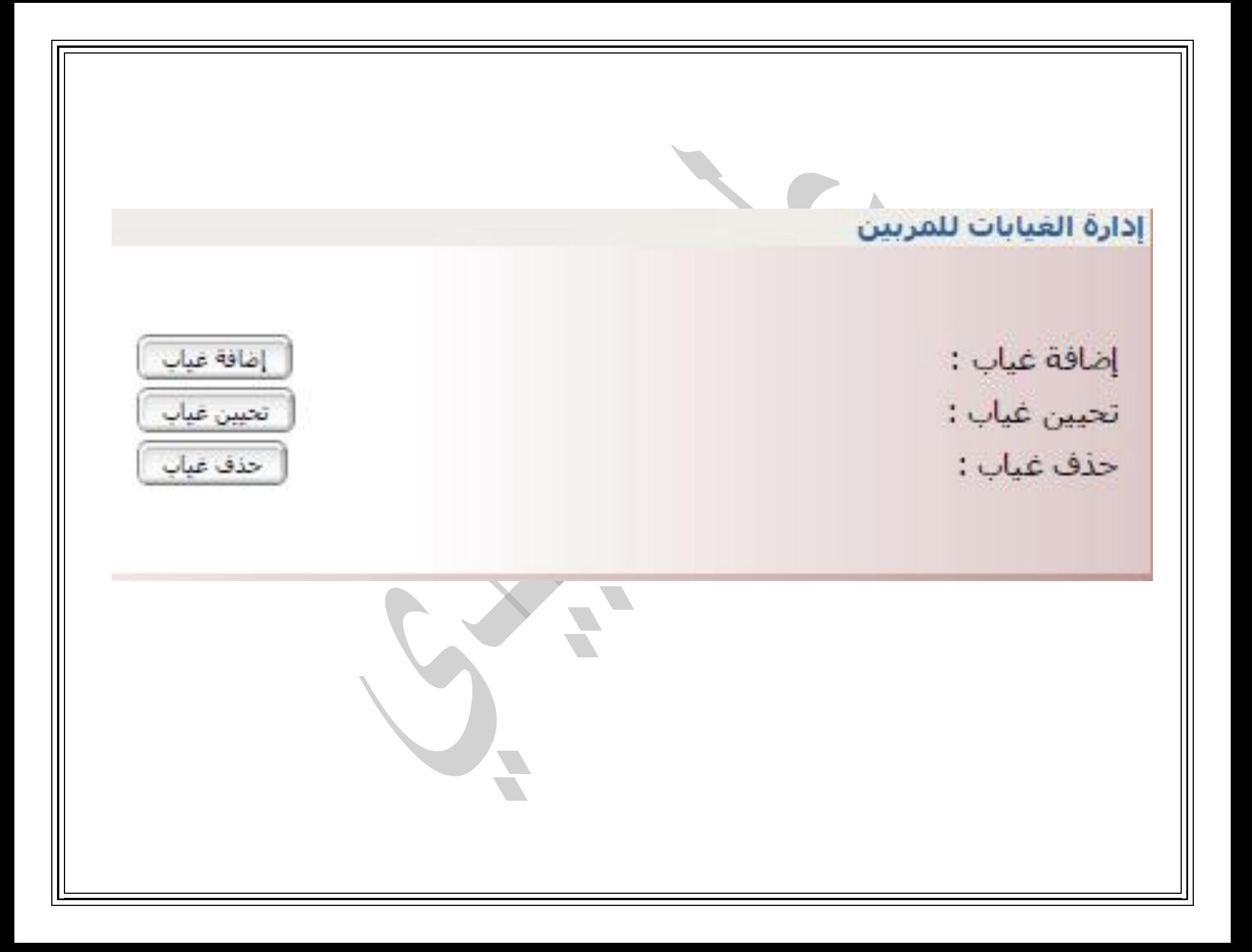

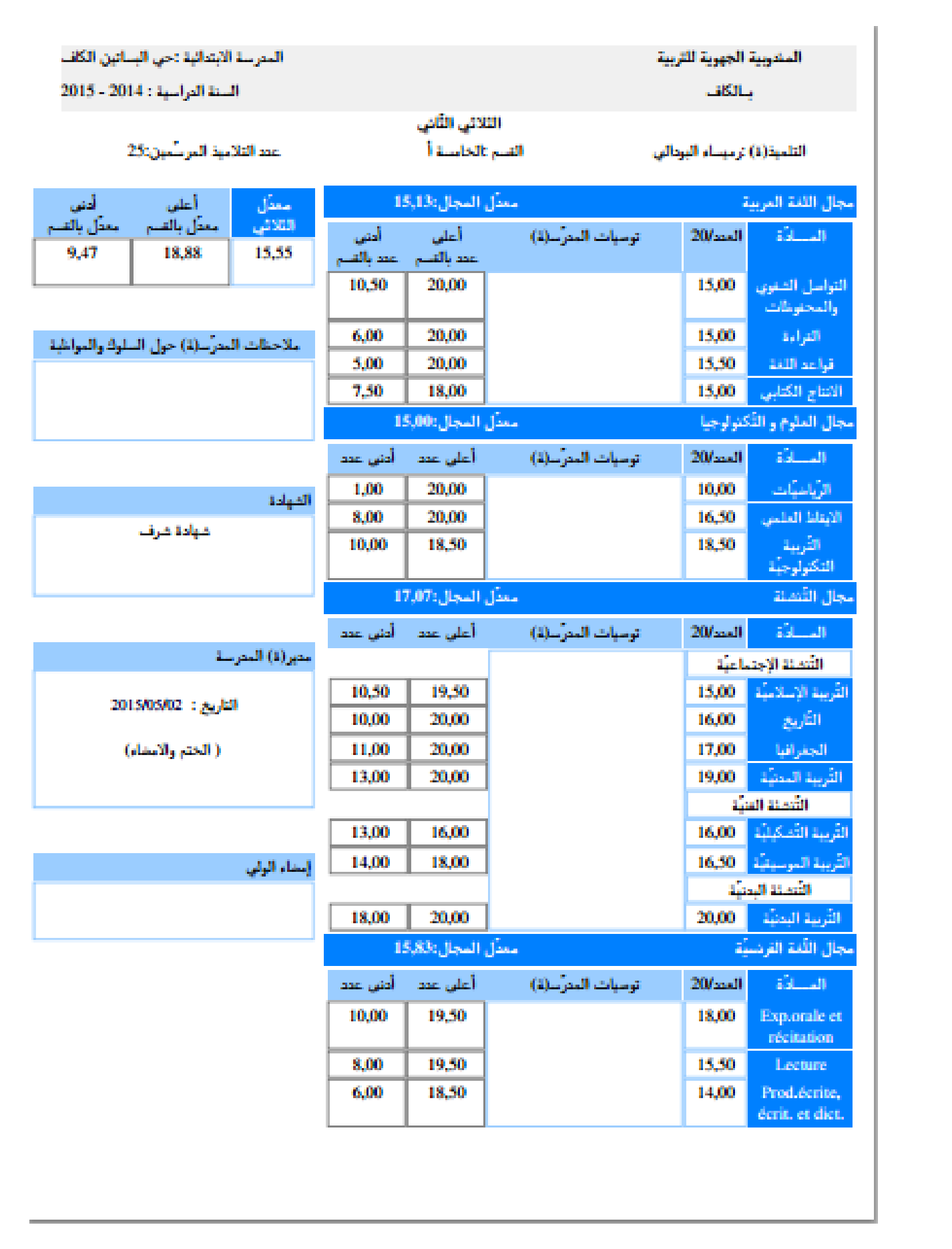

الجمهورية التونسية وزارة التربية

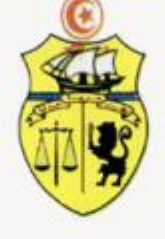

الـمندوبية الجهوية للتربية بــالكاف<br>المدرسة الابتدائية حي البساتين الكاف

شــهادة شــكر

أسندت هذه الشّهادة إلى التّلميذ (ة) رائد التبسي

المرسَّم (ة) بالسنة | **الخامسة أ** لاجتهاده (ها) في الدِّراسـة وتـميّز نتائـجه (ها)

خلال الثّلاثي الثاني من السّنة الدّراسيّة: 2014 - 2015

حرر بالكاف في 03-05-2015 إمضاء وختم المدير (ة)

الجمهورية التونسية وزارة التربية

08-03.07-00

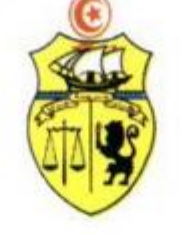

المندوبية الجهوية للتربية بالكاف المدرسة الابتدائية حي البساتين الكاف

شـــهـادة شـــرف

أسندت مذه الشّهادة إلى التّلميذ (ة) هاني يونسي

اللمرسَم (ة) بالسنة للخامسة ألاجتهاده (ها) في الدّراسة وتميّز نتائجه (ها)

تخلل الثّلاثي الثّاني من السّنة الدّراسيّة: 2014 - 2015

حرر بالكاف في 03-05-2015 إمضاء وختم المدير(ة)

#### أعداد :الثلاثي 2 للقسم السادسة ب عدد التلاميذ : 16 للسنة الدراسية : (2014 - 2015) بالمدرسة : حي العساتين الكاف

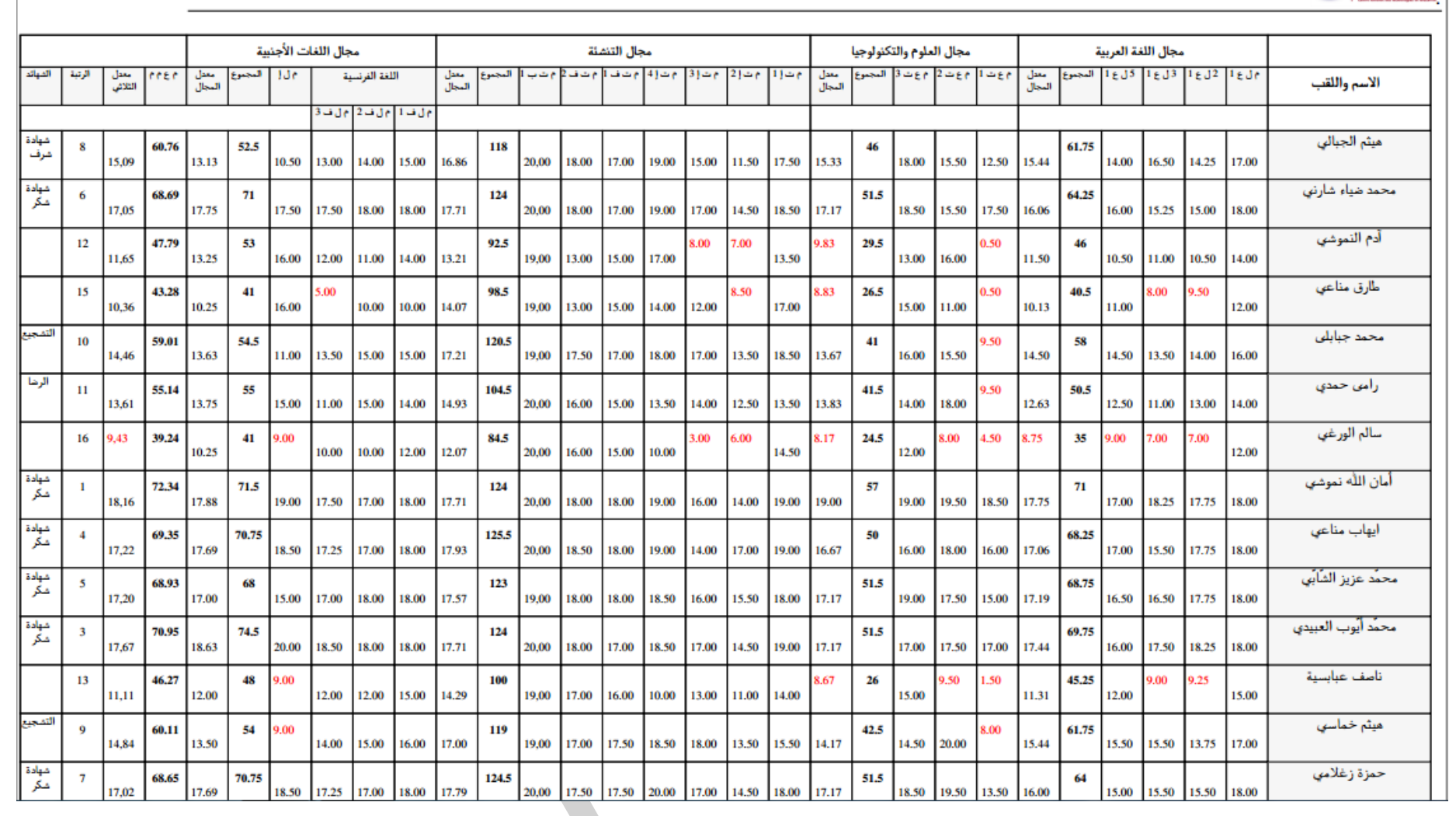

**ENTE** 

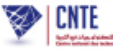

م ل ع 1 : مجال اللغة العربية التواصل الشفوى و المحفوظات م ل ع 2 : مجال اللغة العربية القراءة م ل ع 3 : مجال اللغة العربية قواعد اللغة :رسم/نحو/صرف م ل ع 4 : مجال اللغة العربية الخط م ل ع 5 : مجال اللغة العربية الانتاج الكتابي م ع ت 1 : مجال العلوم و التكنولوجيا الرياضيات م ع ت 2 : مجال العلوم و التكنولوجيا الايقاظ العلمي م ع ت 3 : مجال العلوم و التكنولوجيا التربية التكنولوجية م ت ا 1 : مجال التنشئة الاجتماعية التربية الاسلامية م ت ا 2 : مجال التنشئة الاجتماعية التاريخ م ت ا 3 : مجال التنشئة الاجتماعية الجغرافيا م ت ا 4 : مجال التنشئة الاجتماعية التربية المدنية م ت ف 1 : مجال التنشئة الفنية التربية التشكيلية م ت ف 2 : مجال التنشئة الفنية التربية الموسيقية م ت ب 1 : مجال التنشئة البدنية التربية البدنية م ل ف 1 : مجال اللغة الفرنسية récitation et orale .Exp م ل ف 2 : مجال اللغة الفرنسية Lecture م ل ف 3 : مجال اللغة الفرنسية dictée et écriture ,écrite .Prod

م ل ا : مجال اللغة الانجليزية اللغة الانجليزية

# المندوبية الجهوية للتربية بالكاف

المدرسة الابتدائيـــة حي البساتين الكاف<br>المدرسة الابتدائيـــة حي البساتين الكاف<br>نتائـج التلاميذ خلال الثلاثي الـثالث (2015 - 2016)

الستُلاتُس: [الشَّالث  $\boldsymbol{\mathrm{v}}$ 

### عدد النلاميذ المتحصلين على معدل ثلاثي عام

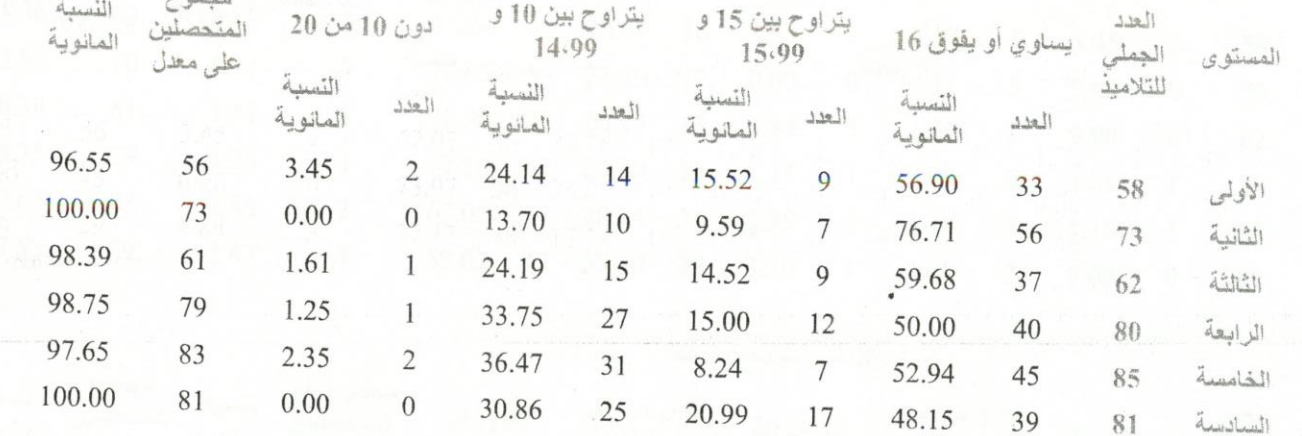

## نتانج التلاميذ خلال الثلاثي الـثالث (2015 - 2016) فـي مجال اللغة العربية

التواصل الشفوي وكالمحفوظات

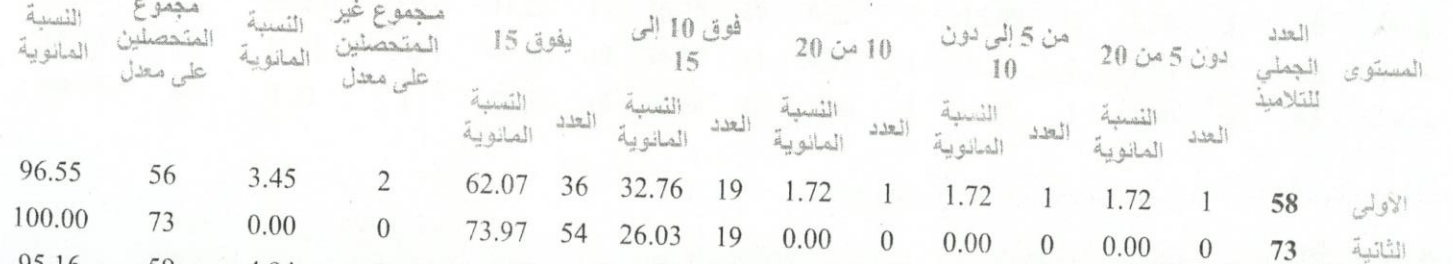

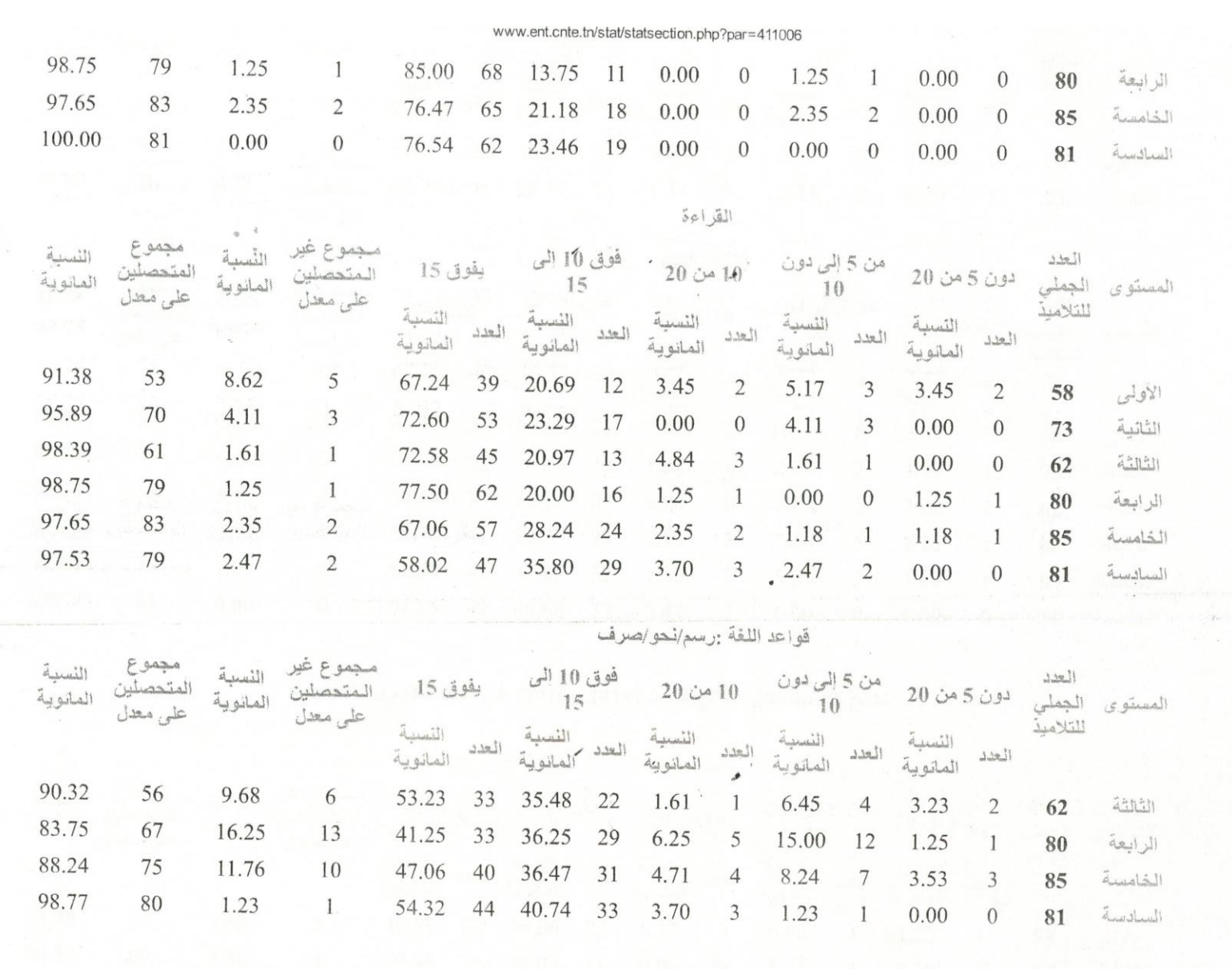

الخط و الإملاءِ

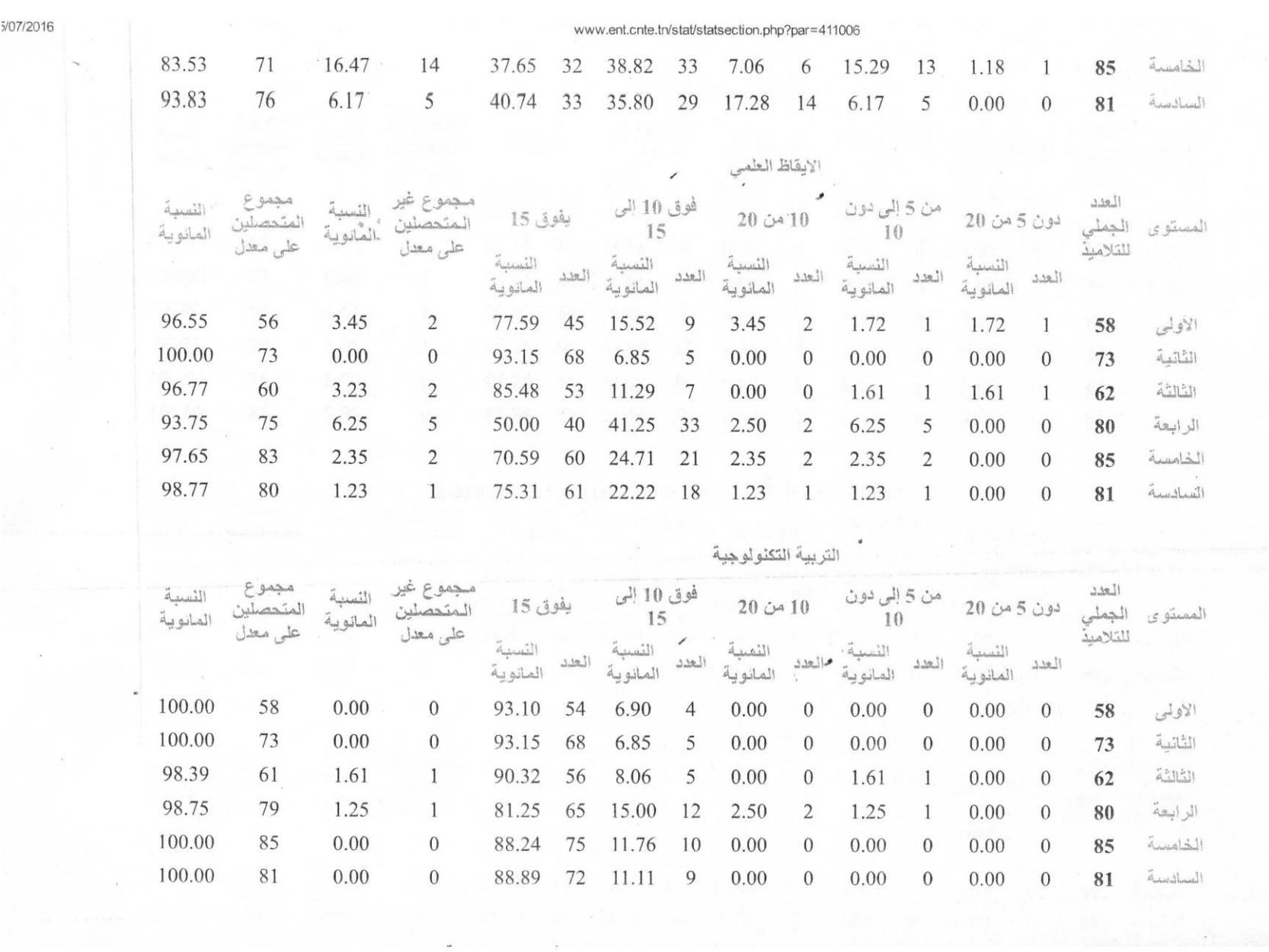

 $\sim$ 

 $\mathbb{R}^n$ 

2

 $\mathcal{V}^{\text{max}}_{\text{max}}$ 

 $\overline{\phantom{a}}$ 

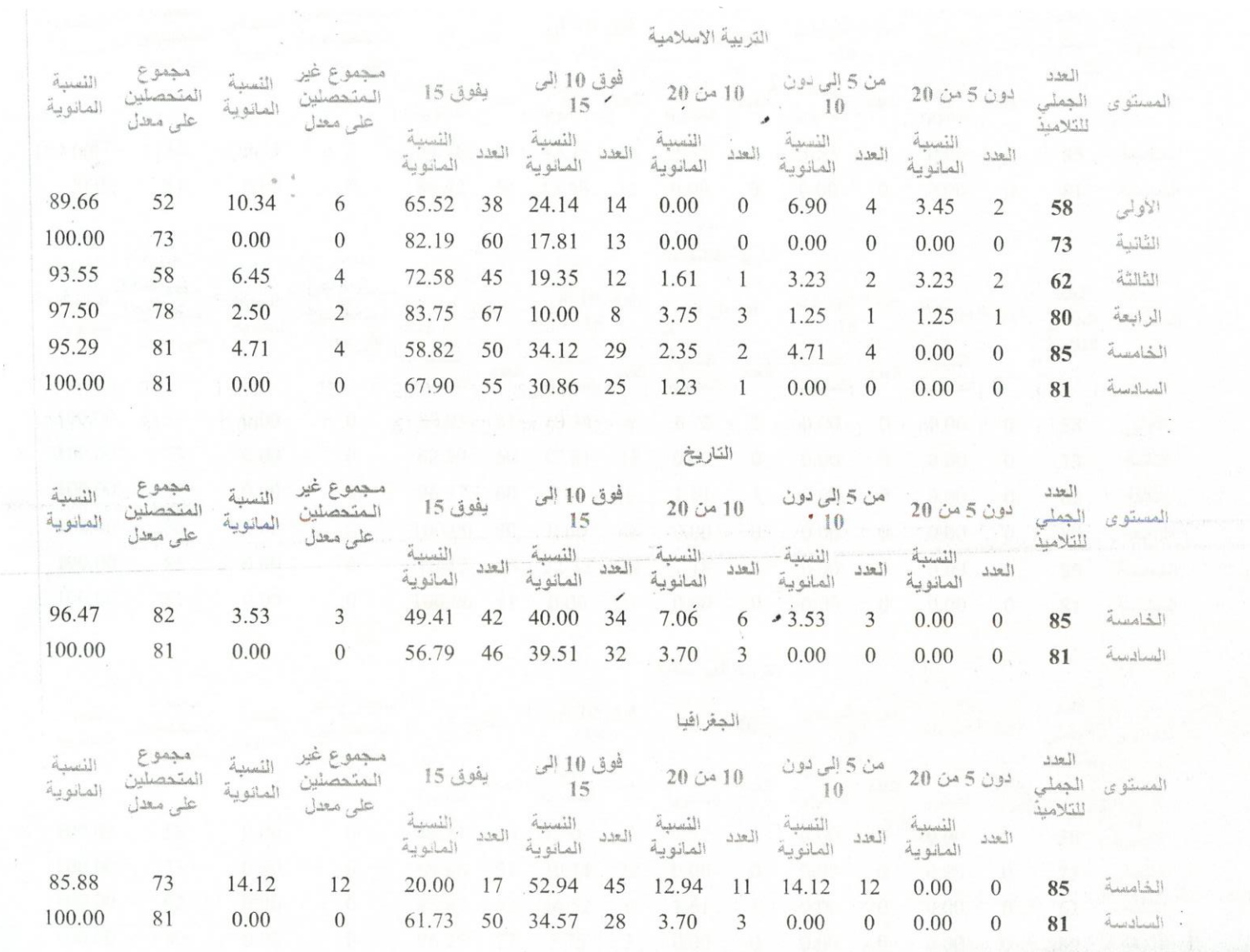

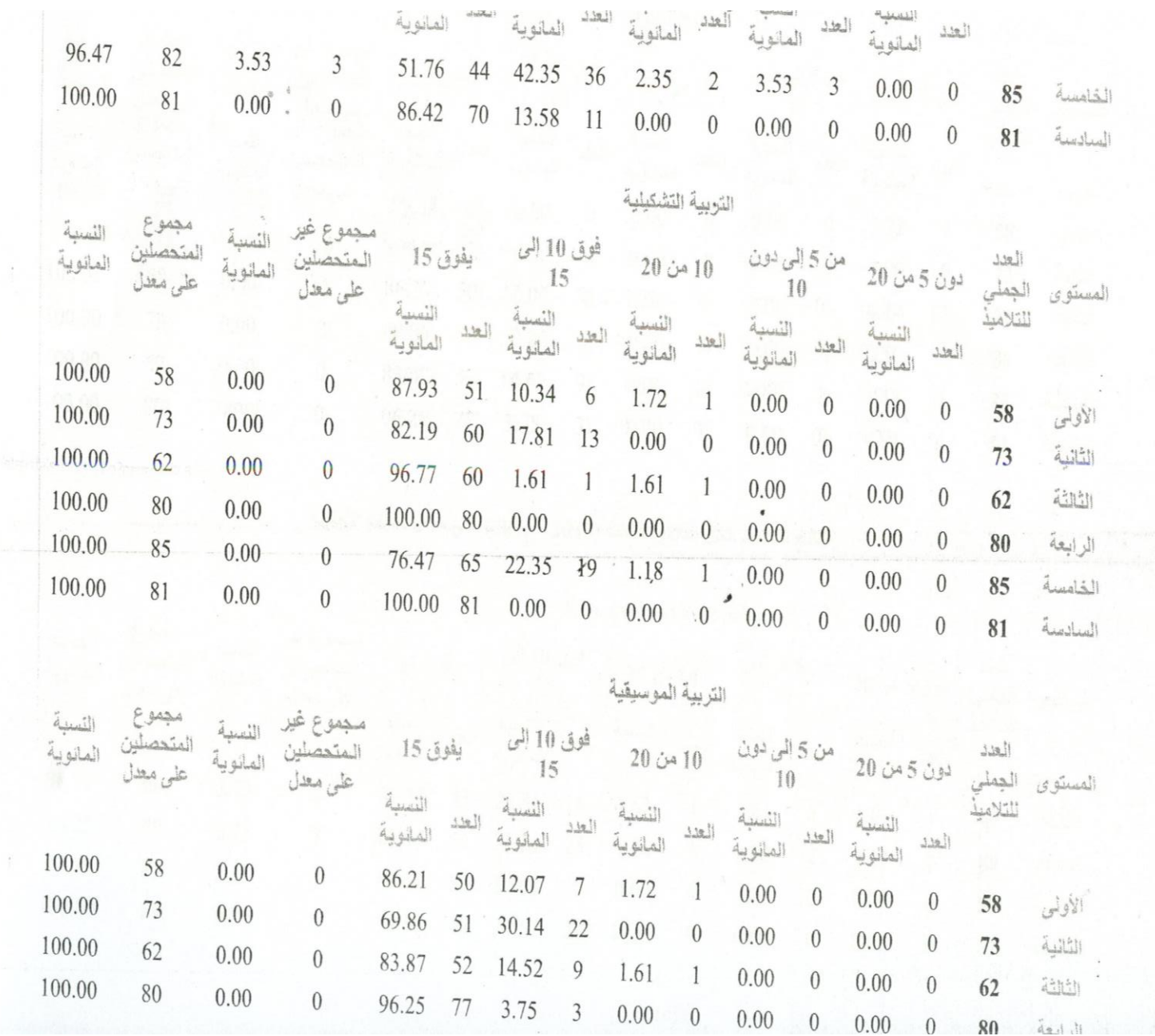

 $\sim 10^{-1}$ 

**Contract** 

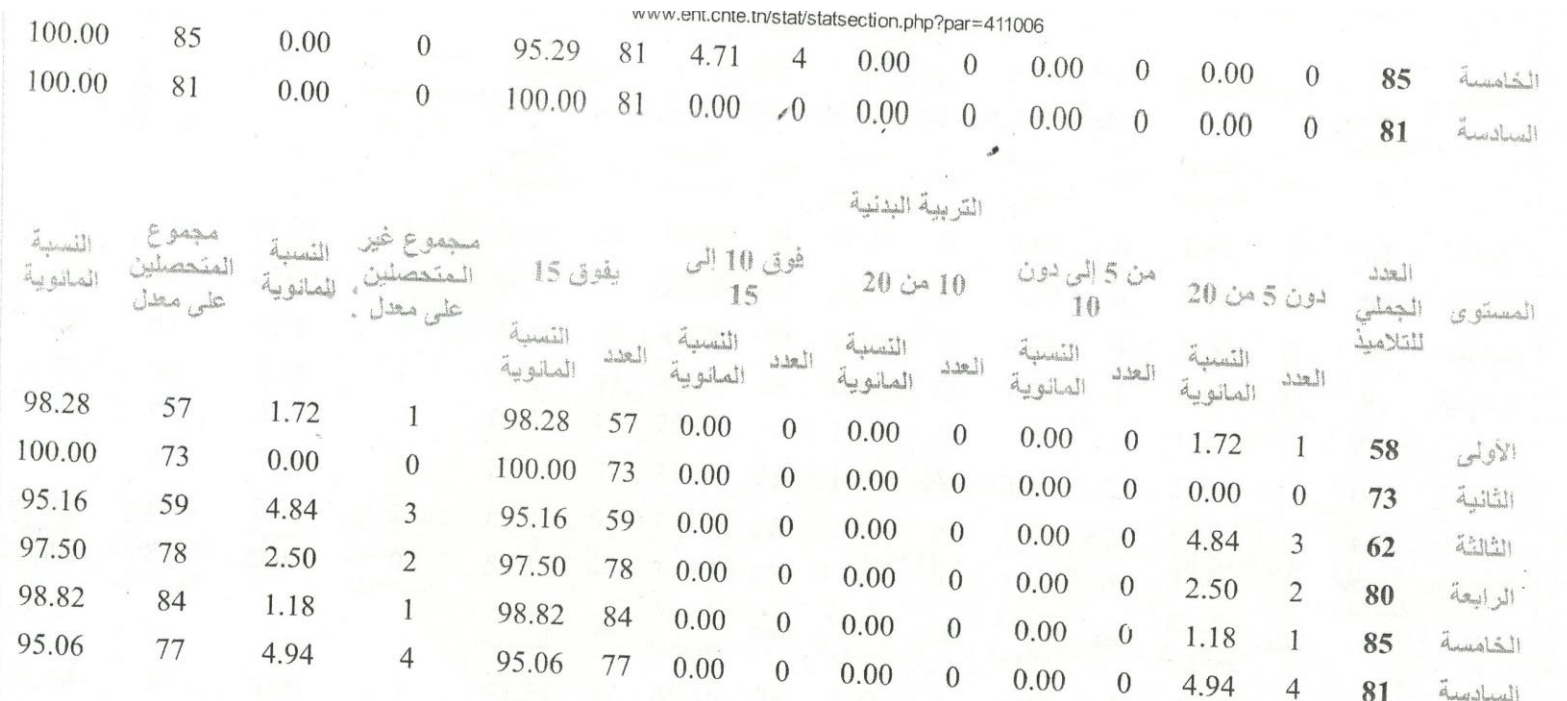

# نتائج التلاميذ خلال الثلاث*ي ا*لثالث (2015 - 2016) في مجال اللغات الأجنبية<br>.

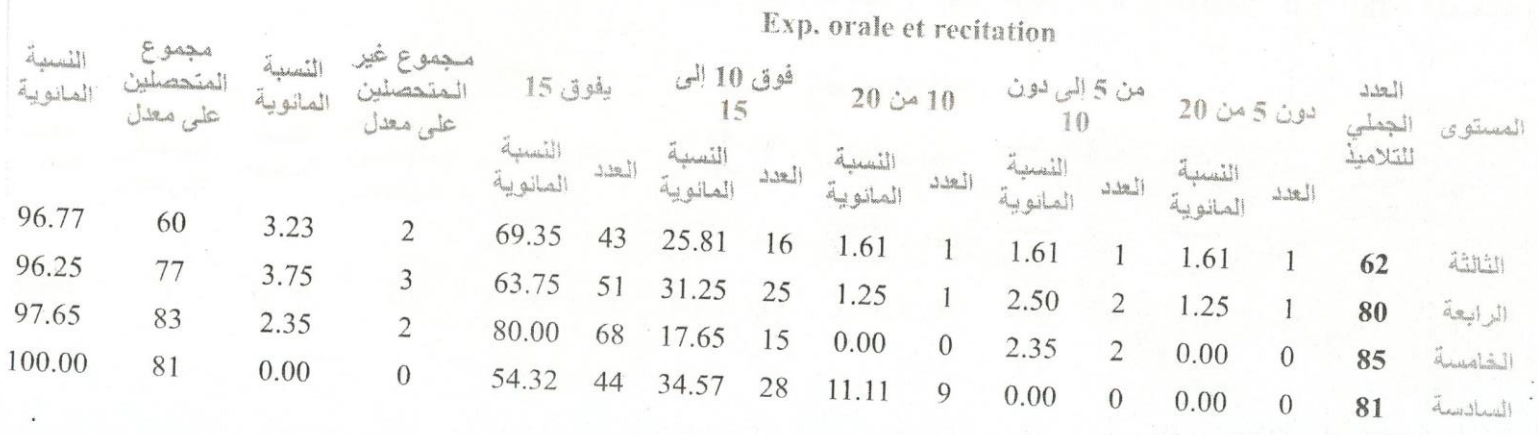

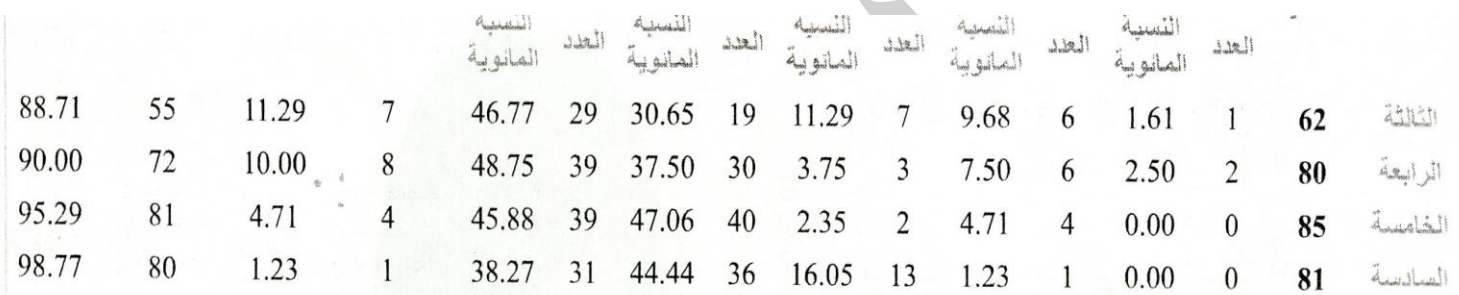

Prod. ecrite et ecriture

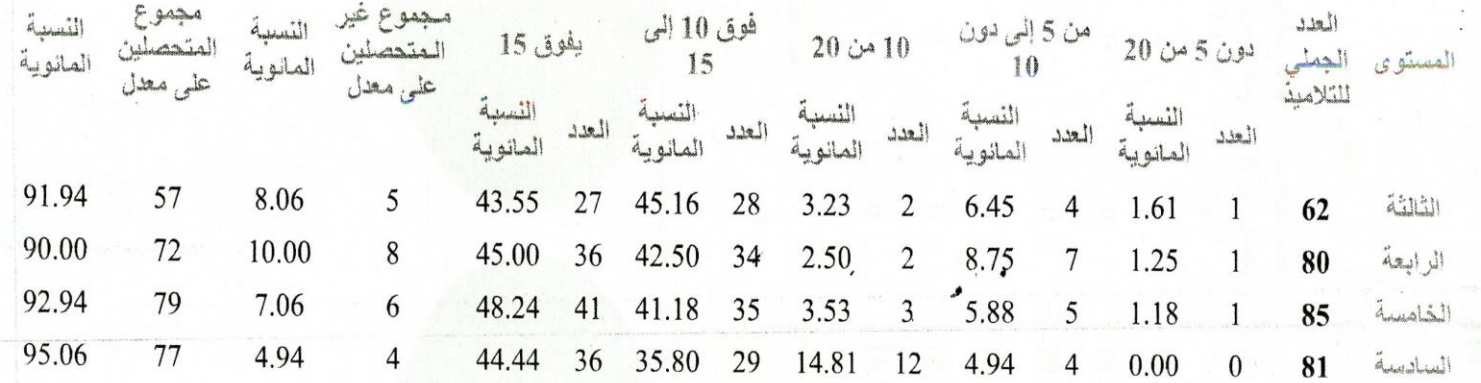

#### اللغة الانجليزية

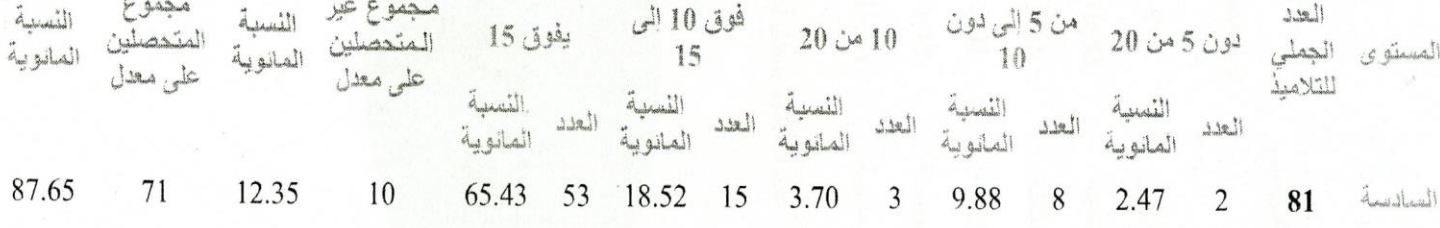

معدل التلاميذ حسب المستوى الدراسي

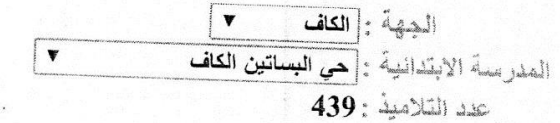

### الثلاثي الثالث

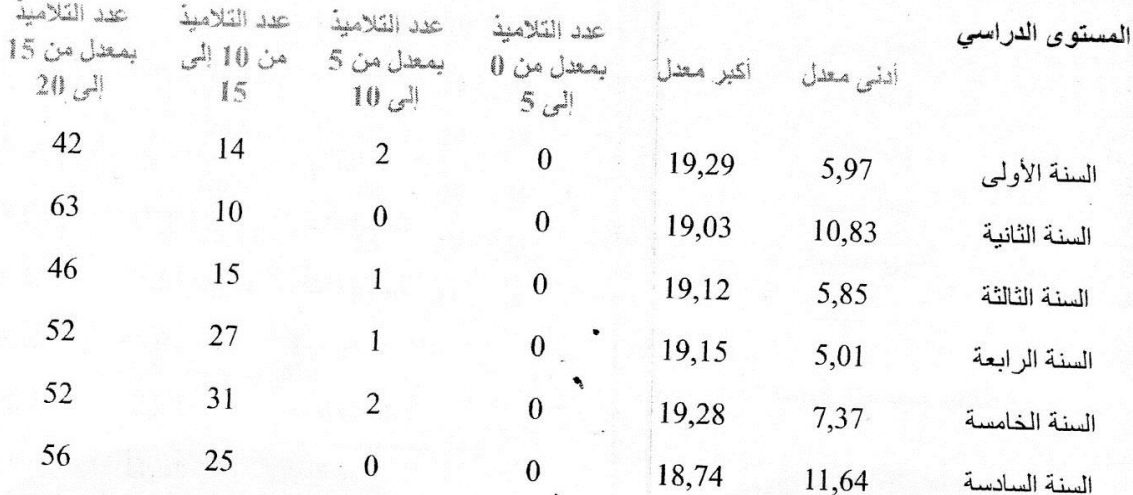

عدد التلاميذ بمعدل أقل من 10

عدد التلاميذ بمعدل أكثر من 10

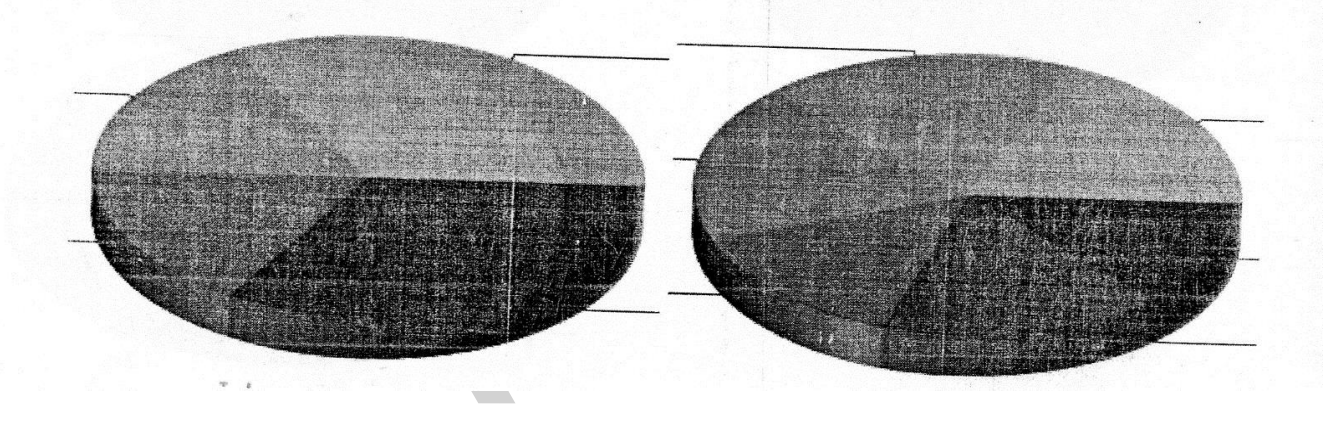